# Akademia Wychowania Fizycznego im. Bronisława Czecha wislawa Cze<br>W KRAKOWIE

# Karta przedmiotu

obowiązuje studentów, którzy rozpoczęli studia w roku akademickim 2016/2017

Wydział Rehabilitacji Ruchowej

Kierunek studiów: Fizjoterapia studia licencjackie I stopnia Profil: Praktyczny Profil: Praktyczny

Forma studiów: Stacjonarne Kod kierunku: 722

Stopień studiów: I

Specjalności: bez specjalności

1 PRZEDMIOT

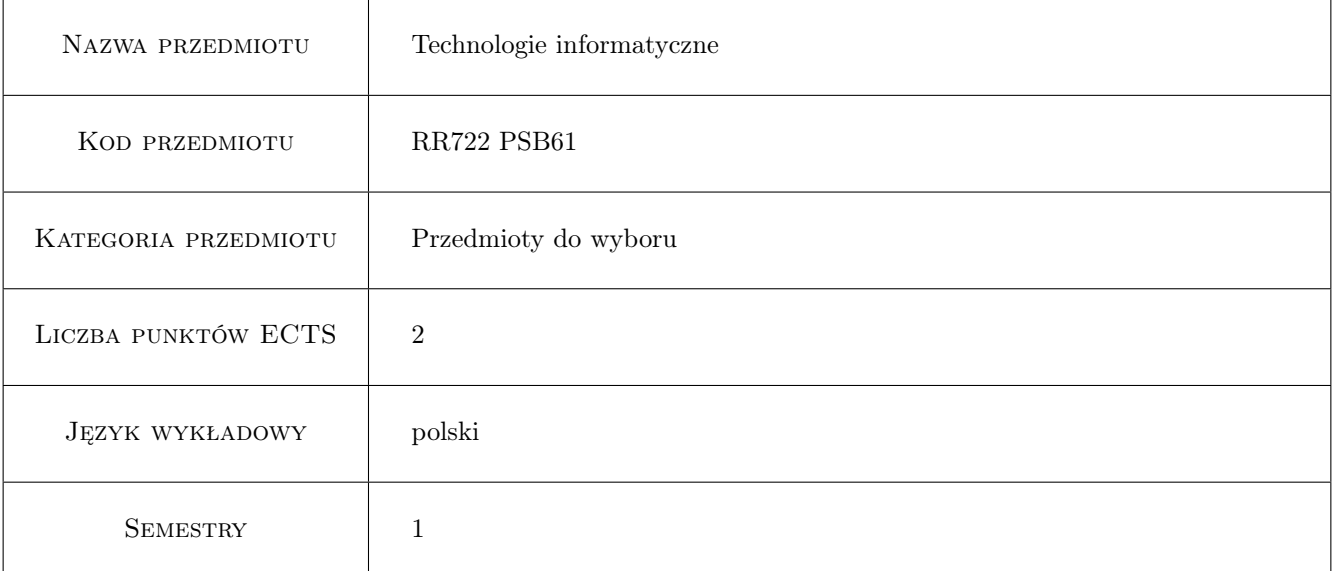

# 2 Forma zajęć, liczba godzin w planie studiów

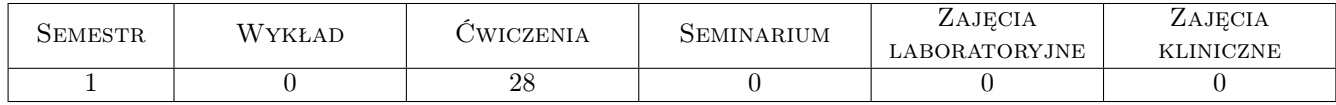

# 3 Cele przedmiotu

- Cel1 Zdobycie wiedzy z zakresu wykorzystania informatyki w obszarze fizjoterapii i ogólnym. Poznanie systemów operacyjnych, narzędzi pakietu MS Office Libre Office, poznanie zasad tworzenia stron www. Poznanie nowoczesnych technologii komputerowych (typu usługi w chmurze, przenośne oprogramowanie)oraz zagadnień związanych z funkcjonowaniem i zasadami bezpieczeństwa w Internecie oraz zabezpieczaniem danych.
- Cel2 Nabycie umiejętności korzystania z komputerowych narzędzi wspomagających prace w obszarze biurowym oraz z zakresu obsługi i wykorzystania pakietu MS Office Libre Office, jak również analizy danych i podstawowych miar statystycznych. Poznanie zasad funkcjonowania baz danych, serwisów informacyjnych oraz mobilnych narzędzi informatycznych i ich zastosowań w fizjoterapii i medycynie.

# 4 Wymagania wstępne

1 Podstawowa znajomość systemu operacyjnego MS Windows oraz elementarne umiejętności w zakresie obsługi programów wchodzących w skład pakietu MS Office Libre Office. Wymagana jest również ogólna znajomość Internetu.

## 5 Efekty kształcenia

- EK1 Wiedza: Potrafi scharakteryzować obszary zastosowania informatyki w kulturze fizycznej i w sporcie. Potrafi zaproponować dobór właściwych narzędzi do realizacji powierzonych zadań.
- EK2 Wiedza: Umie posłużyć się programami pakietu MS Office / Libre Office, potrafi wykorzystać istniejące zasoby oprogramowania do wspomagania pracy z zakresu medycyny i fizjoterapii . Potrafi opracować proste analizy statystyczne.
- EK3 Wiedza: Umie posłużyć się narzędziami informatycznymi do przygotowania i prostych modyfikacji stron internetowych, jak również wyszukać potrzebną informacje w Internecie.
- EK4 Kompetencje społeczne: Ma świadomość zagrożeń wynikających z możliwości utraty oraz kradzieży danych, jak też występujących zagrożeń wynikających z korzystania z Internetu w pracy zawodowej.
- EK5 Kompetencje społeczne: Ma świadomość zagrożeń wynikających z możliwości utraty oraz kradzieży danych, jak też występujących zagrożeń wynikających z korzystania z Internetu w pracy zawodowej.

# 6 Treści programowe

Ćwiczenia

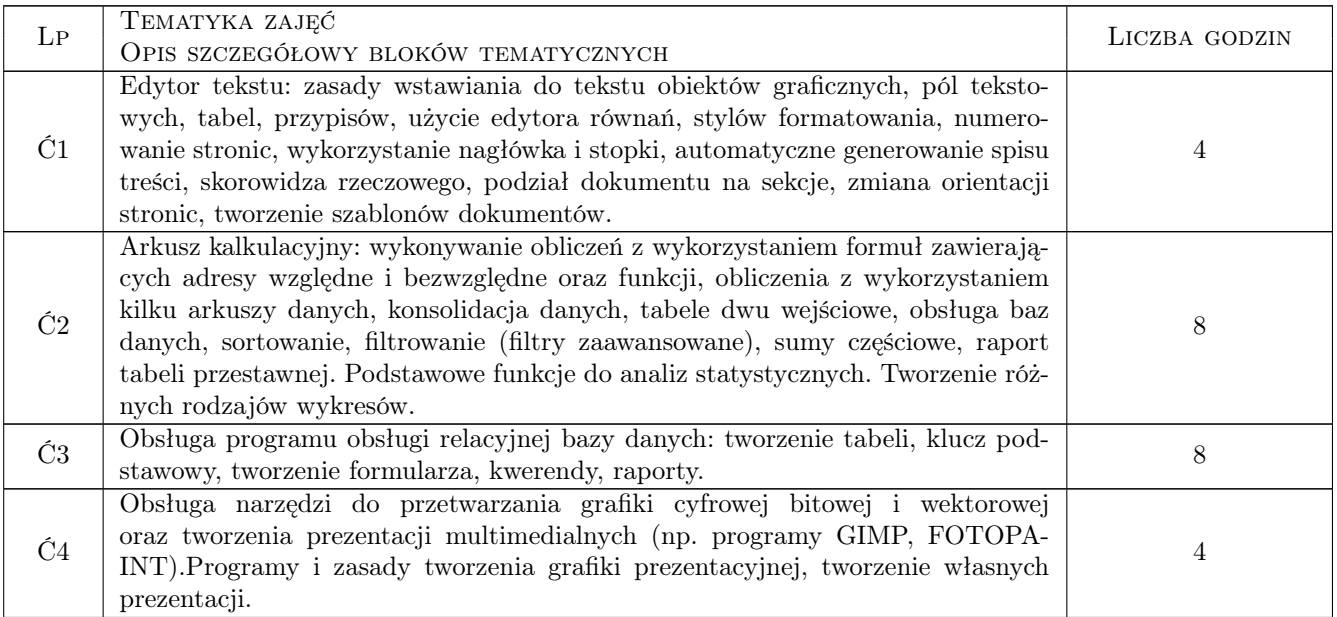

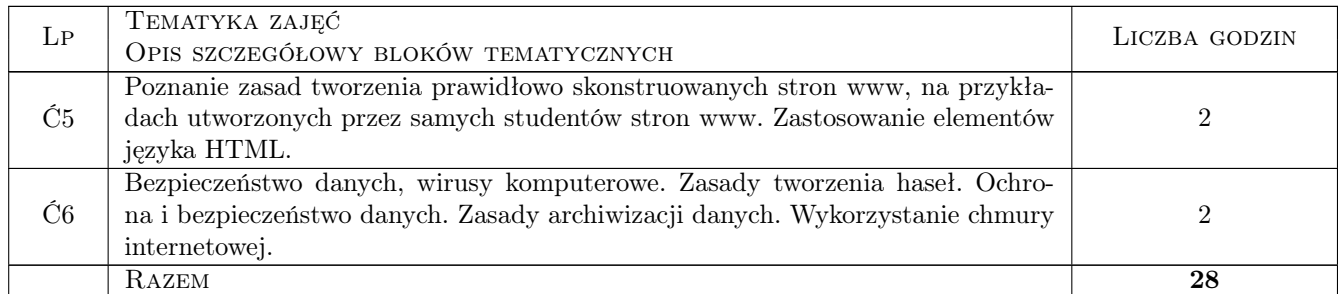

#### Ćwiczenia

# 7 Metody dydaktyczne

M1 Ćwiczenia laboratoryjne

- M2 Ćwiczenia projektowe
- M3 Studium przypadku
- M4 Prezentacje multimedialne

# 8 Obciążenie pracą studenta

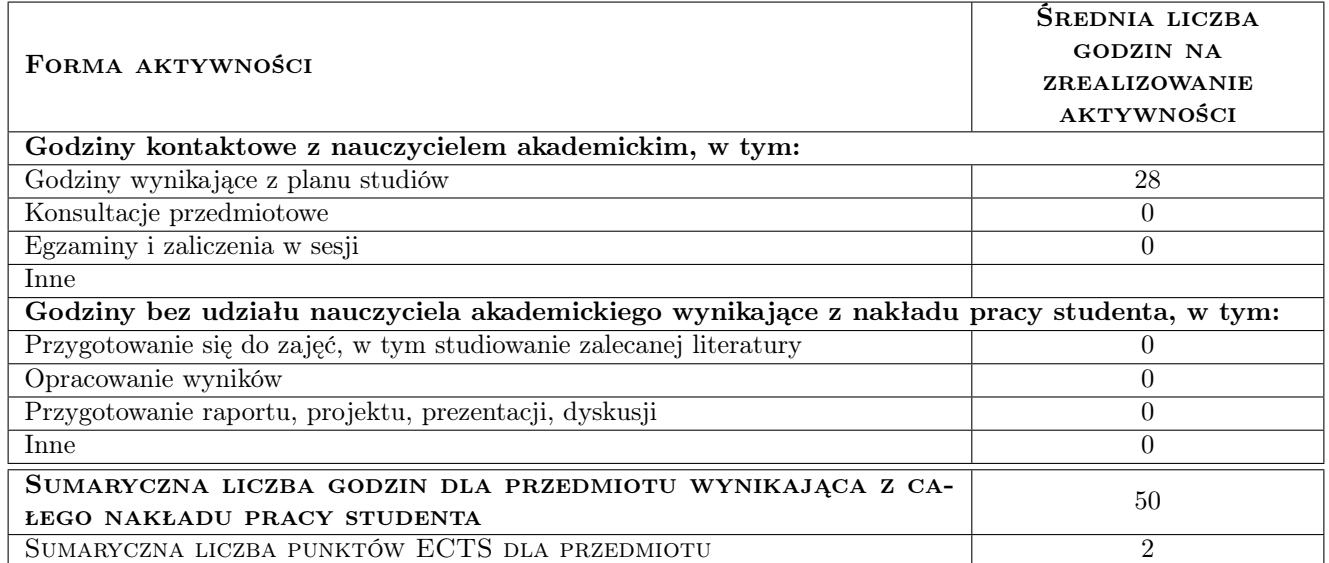

# 9 METODY OCENY

#### Ocena formująca

F1 Cwiczenie praktyczne

#### Ocena podsumowująca

P1 Kolokwium

#### Kryteria oceny

Efekt kształcenia 1

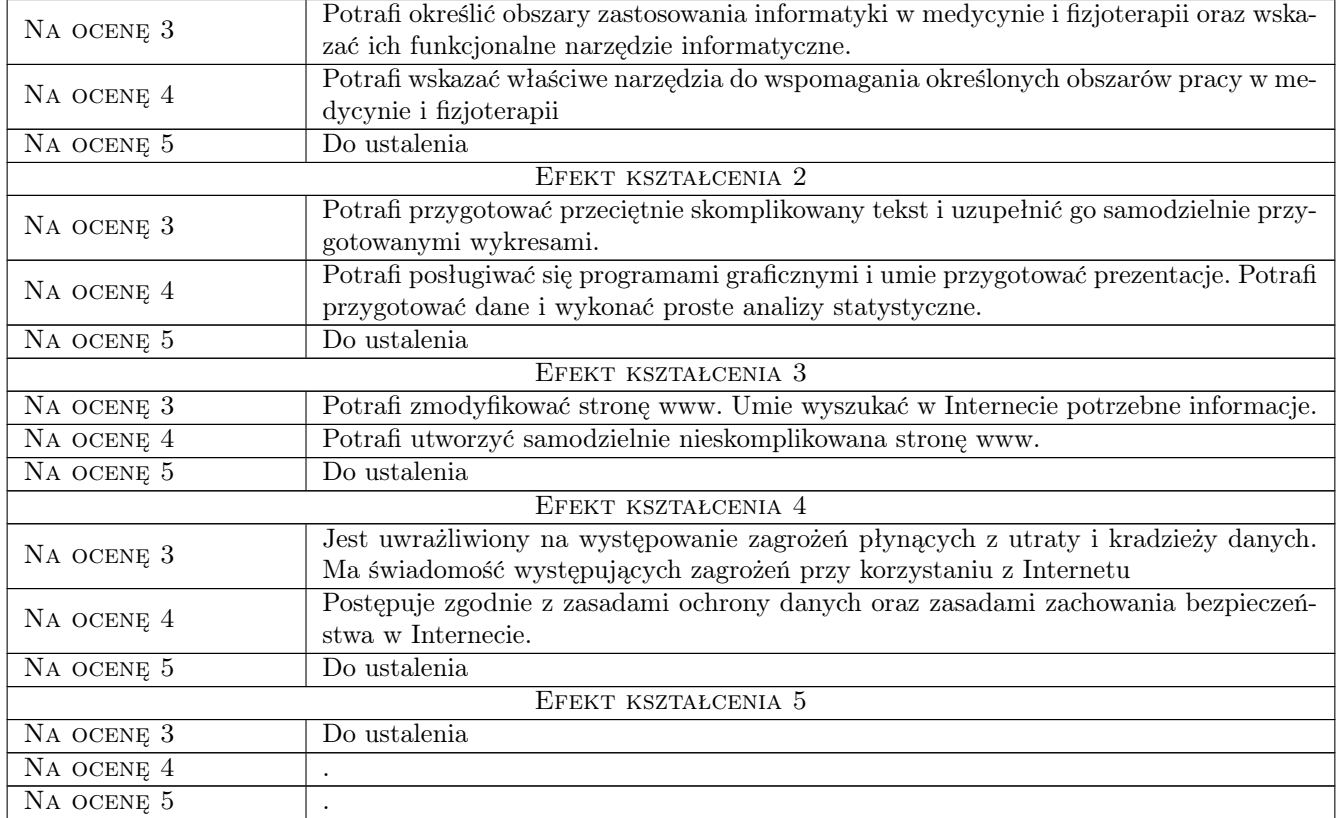

# 10 Macierz realizacji przedmiotu

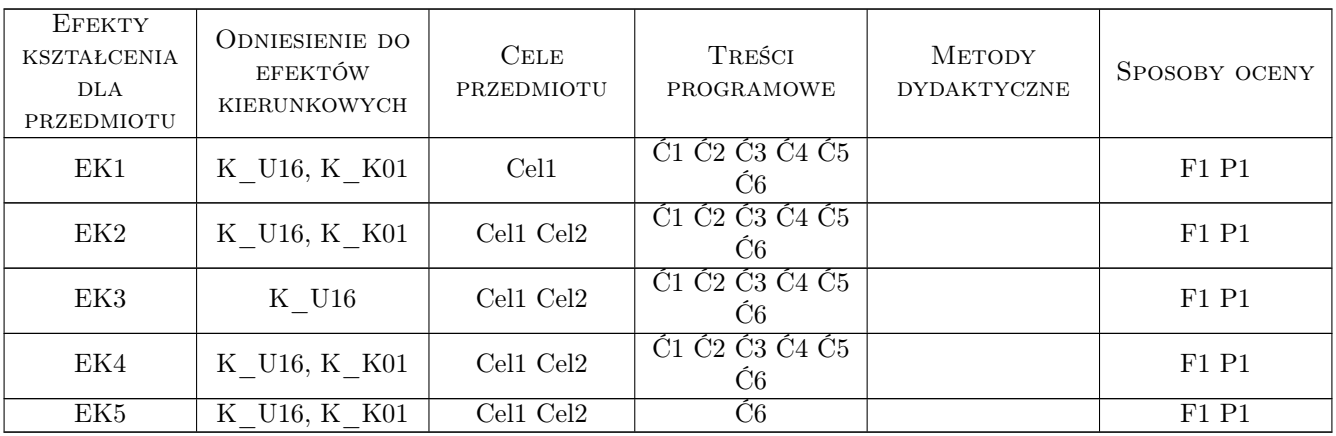

# 11 Wykaz literatury

Literatura podstawowa:

- 1 E.C. Willet, S.Cummings ABC Word 2002 XP PL, Gliwice, 2002, Helion
- 2 Curtis Frye Excel 2003 krok po kroku, Warszawa, 2003, Wydawnictwo RM

#### Literatura uzupełniająca:

- 1 B. Czogalik  $Access$  2002, Gliwice, 2002, Helion
- 2 M. Dziewonski OpenOffice 3.x PL. Oficjalny Podrecznik, Gliwice, 2009, Helion

# 12 Informacje o nauczycielach akademickich

#### Osoba odpowiedzialna za kartę

Dr Stanisław Matusik (kontakt: stanislaw.matusik@awf.krakow.pl)

#### Osoby prowadzące przedmiot

mgr Robert Krupa (kontakt: wskrupa@cyf-kr.edu.pl) mgr Jan Niemiec (kontakt: wsniemie@gazeta.pl)

### 13 Zatwierdzenie karty przedmiotu do realizacji

(miejscowość, data) (odpowiedzialny za przedmiot) (kierownik) (dziekan)

PRZYJMUJĘ DO REALIZACJI (data i podpisy osób prowadzących przedmiot)

. . . . . . . . . . . . . . . . . . . . . . . . . . . . . . . . . . . . . . . . . . . . . . . .

. . . . . . . . . . . . . . . . . . . . . . . . . . . . . . . . . . . . . . . . . . . . . . . .